**AutoCAD Crack Full Product Key For PC**

# **[Download](http://evacdir.com/bergson/arachnids/ZG93bmxvYWR8QTFOTmprMWQzeDhNVFkxTkRVNU56VTBNWHg4TWpVM05IeDhLRTBwSUhKbFlXUXRZbXh2WnlCYlJtRnpkQ0JIUlU1ZA.cosc?housekeepers/lofton/staphylococcus/draggy.QXV0b0NBRAQXV)**

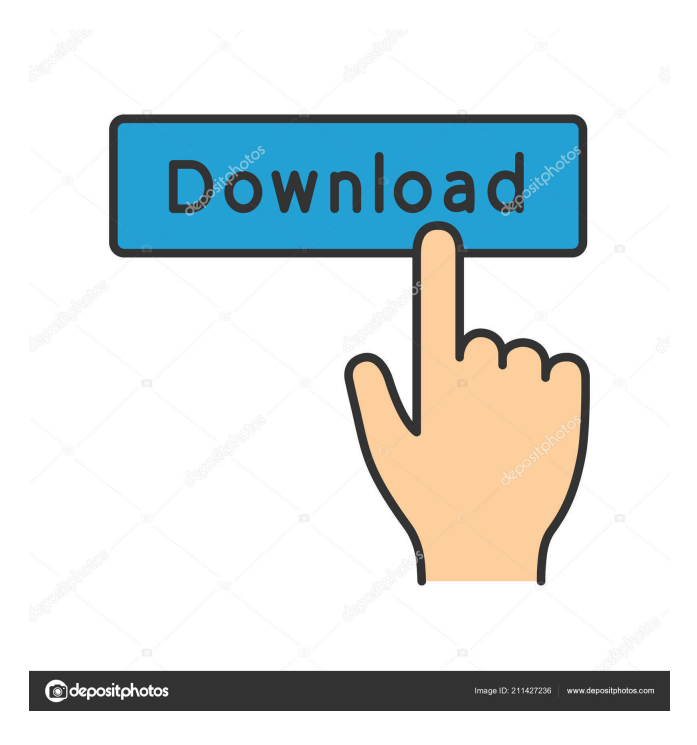

## **AutoCAD Crack+ Download For Windows [Updated-2022]**

This guide will assist you in installing AutoCAD 2016, 2017 and later on your Windows 10 PC. 1. Prepare Your PC for AutoCAD Install Enable the Internet Connection Open Microsoft Edge browser. Click on Settings icon, select the "View advanced settings". On the Privacy and security tab, select the "Content settings" and select "On" in the "A webpage can ask to use your location to provide relevant content" box. Open Windows Explorer. Select the "Computer" tab. Right-click the AutoCAD folder (located in Program Files\Autodesk\AutoCAD, or Program Files\Autodesk\AutoCAD2016, or Program Files\Autodesk\AutoCAD2017, or Program Files\Autodesk\AutoCAD 2018\ ). Click "Properties". Click the "Compatibility" tab and select "Windows 7, Windows 8, or Windows 10". Click "Apply". In the "AutoCAD" folder, right-click the ".exe" file

(located in Program Files\Autodesk\AutoCAD, or Program Files\Autodesk\AutoCAD2016, or Program Files\Autodesk\AutoCAD2017, or Program Files\Autodesk\AutoCAD2018\ ). Click "Open command window here". Run the installer. Wait for the installation to complete. Click "Finish". Enable the AutoCAD application. Click on the "Programs" icon. Select the "AutoCAD" icon. Click "Change Program Access". On the "Permissions and security" tab, select the "Allow the app to make changes to this computer" checkbox. Click "Change Permissions". Select the "User Accounts" radio button, and then click "Apply". Click "OK". Right-click the AutoCAD icon, select the "Open command window here" option, and run the following command: bcdedit /set nativehwSkipListing On Close all the open windows. 2. Install AutoCAD Insert the AutoCAD

install

#### **AutoCAD Crack + Free**

Architecture Architectural Designers can use Autodesk Architect for AEC for their architectural design projects. Architect''', is a component of the Autodesk Architectural Design Suite and is designed for the purposes of 3D Modeling, Visualization and Analysis. Architect'' is also available as a stand-alone CAD application. History AutoCAD is the most popular CAD application in the world, and introduced to the market in 1987. In 1985 the first CAD system was developed by someone who worked in a general store. In the 1960s and 1970s the market for 3D geometry was not as well developed as it is now, so the concept of a 3D environment did not exist. 3D environments did not become popular until the 1980s. This is when the company called CADsoft (later renamed "Autodesk") was founded in 1980 in San Rafael, California. The first product was an image processing software called "Image", for creating wireframe and hollow models of 3D images. CADsoft released its first graphics-based product, AutoCAD in 1987. AutoCAD 2.0 was released in 1987. In 1992, the first AutoCAD LT system was developed for students and small businesses, the first online version of AutoCAD was released. This system was known as AutoCAD LT "Electronic Edition" (AEDE) and was based on the ObjectARX engine. AutoCAD was the first major component of Autodesk to become a stand-alone product. In 1990 the name was changed to "AutoCAD" and it became available as a stand-alone product in 1992. In 1991 the core of the technology was combined to form a single architecture which is still the basis of the AutoCAD product family. The first object-oriented architecture was introduced in 1991. In the same year, version 2.0 was released and the name of the program was changed to "AutoCAD". In 1993 the first AutoCAD for Windows desktop was released (called AutoCAD 2D). In 1994, with the release of AutoCAD for Windows 95, the Windows interface was replaced with the Windows Explorer interface and the first release for Windows 95 was available for AutoCAD. In 1995 the first product for AutoCAD for

Windows 95 was released. In the same year, the first product was released for AutoCAD for Windows NT. 5b5f913d15

### **AutoCAD Crack + Product Key [Win/Mac]**

Run the Autocad application and click on the sign in. Enter your signin credentials and save the session. Close the Autocad application. Go to (C:/Program Files (x86)/Autodesk/Fusion 360) cd \Program Files (x86) \Autodesk\Fusion360 cd Autodesk\Fusion360\Model 2015 double click on the file keygen.exe press OK. How to use the serial This method is the easiest to use. It works even on Windows XP and Windows 2000 systems. It is very easy. The serial is the last 4-digit number on the back of the battery. It can be found using the screws that hold the battery on. If you are using a newer version of Fusion 360, please download the latest version from Autodesk.com Download: Fusion 360 x86.zip from the file folder. Unzip the file and run the exe file. The licence.lic file will be created in the same folder. The licence file is just a text file. It has 4 lines. The first line is the serial number. The second line is the licence activation key. The activation key can be found in the file licence.lic. It is the same as in the manual installation. The third line is the user name. The fourth line is the password. Note that when you run the licence.lic file, the serial number is the last 4-digit number on the back of the battery. The Activation key is a combination of the last four digits of the serial and the letters G, T, N and I. It is 3-letters and 4-digits long. Example: 4100-G4TN-I is the Activation key for 2020. Note: If you did not create the licence.lic file, use the serial and the licence activation key from the manual installation. You need to save the licence.lic file somewhere in the system. How to activate with the serial Unzip the licence.lic file. The licence is a text file. It has 4 lines. The first line is the serial number. The second line is the licence activation key. The third line is the user name. The fourth line is the password. Activate the licence.lic

#### **What's New in the?**

Use imported marks to help guide your designs, whether you are showing them to a client or posting them for collaboration. (video: 1:50 min.) Edit marks as you import them, and they will be updated automatically in your drawing. (video: 1:55 min.) Attach color in Excel to the entire drawing, and it will be applied to the imported marks. (video: 1:55 min.) You can use markup to communicate changes quickly and in a cohesive manner, even with your workgroup. Markup Import provides a single method for importing marks, and then uses those marks to capture your design changes. Add 3D content to your drawings: Convert a 2D drawing into a 3D surface. 3D geometry can be used to represent a wide variety of physical situations, including molds, building spaces, and furniture. 3D geometry is generally hidden in 2D drawings. But when you add 3D geometry, you see it in the space and your drawing, and it can help you better understand your design. Add a 2D component as a 3D surface. When you add a 2D component to a 3D surface, you can rotate the surface to help you easily visualize the way it is oriented in space. (video: 1:30 min.) View and edit 3D surfaces: Use the latest version of the 3D View to preview 3D geometry. In the 3D View, you can use the rotating handles to turn the surfaces inside out and see how they fit together. You can use the 3D Select tool to select any 3D surface. (video: 1:30 min.) Use the existing 3D surface to create a drawing to show how your design fits together. The 3D Surface Editor is a drawing tool that helps you see the relationships between surfaces and create drawings. (video: 1:35 min.) Use the Properties palette to adjust the lighting, shading, and color of the 3D geometry. You can preview how the surface will look in your drawing and preview the result. (video: 1:36 min.) In the 3D Surface Editor, you can easily delete, move, and rotate 3D geometry, such as a chair leg or a corner of a cabinet. (video: 1:45 min.) Move any 2D component, including text and lines, to any 3D surface in the drawing

#### **System Requirements:**

OS: Windows XP/Vista/7/8 Processor: Intel Dual Core 2.1 GHz or higher Memory: 2GB RAM Graphics: 2GB graphics memory (nVidia GeForce 8600M GT or ATI Radeon HD3450 with 1GB Graphics Memory) DirectX: Version 9.0 Network: Broadband Internet connection Hard Drive: 50-100MB free hard drive space Searches made by the government's spy agencies aren't always what they appear to be.

Related links:

<https://workcredinta.com/autocad-crack-registration-code-free/>

<https://luxvideo.tv/2022/06/07/autocad-crack-lifetime-activation-code-updated-2022/>

[https://freetalkusa.app/upload/files/2022/06/8eFLfGReEkANeqgn67VH\\_07\\_4e2e567a9ebb8f7d019bdf3d2fc99f58\\_file.pdf](https://freetalkusa.app/upload/files/2022/06/8eFLfGReEkANeqgn67VH_07_4e2e567a9ebb8f7d019bdf3d2fc99f58_file.pdf)

<https://www.ylforex.com/wp-content/uploads/2022/06/elycjaid.pdf>

<https://automarkt.click/wp-content/uploads/2022/06/AutoCAD-19.pdf>

<https://www.5etwal.com/autocad-2023-24-2-crack-x64/>

<https://printeleven.com/wp-content/uploads/2022/06/AutoCAD-4.pdf>

<https://gentle-chamber-16045.herokuapp.com/hathimm.pdf>

[https://blackboobook.com/upload/files/2022/06/rHluSZpdy9gHVr1XqfBu\\_07\\_a9ed08c872a8709438a271e98b640047\\_file.pdf](https://blackboobook.com/upload/files/2022/06/rHluSZpdy9gHVr1XqfBu_07_a9ed08c872a8709438a271e98b640047_file.pdf) <https://liquidonetransfer.com/wp-content/uploads/2022/06/AutoCAD-22.pdf>

<http://pixelemon.com/autocad-2021-24-0-crack-for-pc-2022-new/>

<https://www.indoshoot.com/wp-content/uploads/2022/06/AutoCAD-7.pdf>

<https://www.mymbbscollege.com/autocad-activation-key/>

[https://www.sertani.com/upload/files/2022/06/uzmRDHsjCeKROwSMq4Y8\\_07\\_a9ed08c872a8709438a271e98b640047\\_file.p](https://www.sertani.com/upload/files/2022/06/uzmRDHsjCeKROwSMq4Y8_07_a9ed08c872a8709438a271e98b640047_file.pdf) [df](https://www.sertani.com/upload/files/2022/06/uzmRDHsjCeKROwSMq4Y8_07_a9ed08c872a8709438a271e98b640047_file.pdf)

[https://www.merexpression.com/upload/files/2022/06/ck15mQJQDZUAWSKwQWCg\\_07\\_6bf2282ecd6e15a12114eb3b43094](https://www.merexpression.com/upload/files/2022/06/ck15mQJQDZUAWSKwQWCg_07_6bf2282ecd6e15a12114eb3b43094abd_file.pdf) [abd\\_file.pdf](https://www.merexpression.com/upload/files/2022/06/ck15mQJQDZUAWSKwQWCg_07_6bf2282ecd6e15a12114eb3b43094abd_file.pdf)

<http://gomeztorrero.com/wp-content/uploads/2022/06/AutoCAD-22.pdf>

<https://www.santafe-roma.it/wp-content/uploads/2022/06/AutoCAD-25.pdf>

<https://beachvisitorguide.com/wp-content/uploads/2022/06/roysxyl.pdf>

<https://atlasgoldjewellery.com/2022/06/07/autocad-keygen-download-2022/>

[http://demo.funneldrivenroi.com/council/upload/files/2022/06/qeTlnD4kQUUp4IRmpZHz\\_07\\_a9ed08c872a8709438a271e98b](http://demo.funneldrivenroi.com/council/upload/files/2022/06/qeTlnD4kQUUp4IRmpZHz_07_a9ed08c872a8709438a271e98b640047_file.pdf) [640047\\_file.pdf](http://demo.funneldrivenroi.com/council/upload/files/2022/06/qeTlnD4kQUUp4IRmpZHz_07_a9ed08c872a8709438a271e98b640047_file.pdf)